# Privacy Officer07

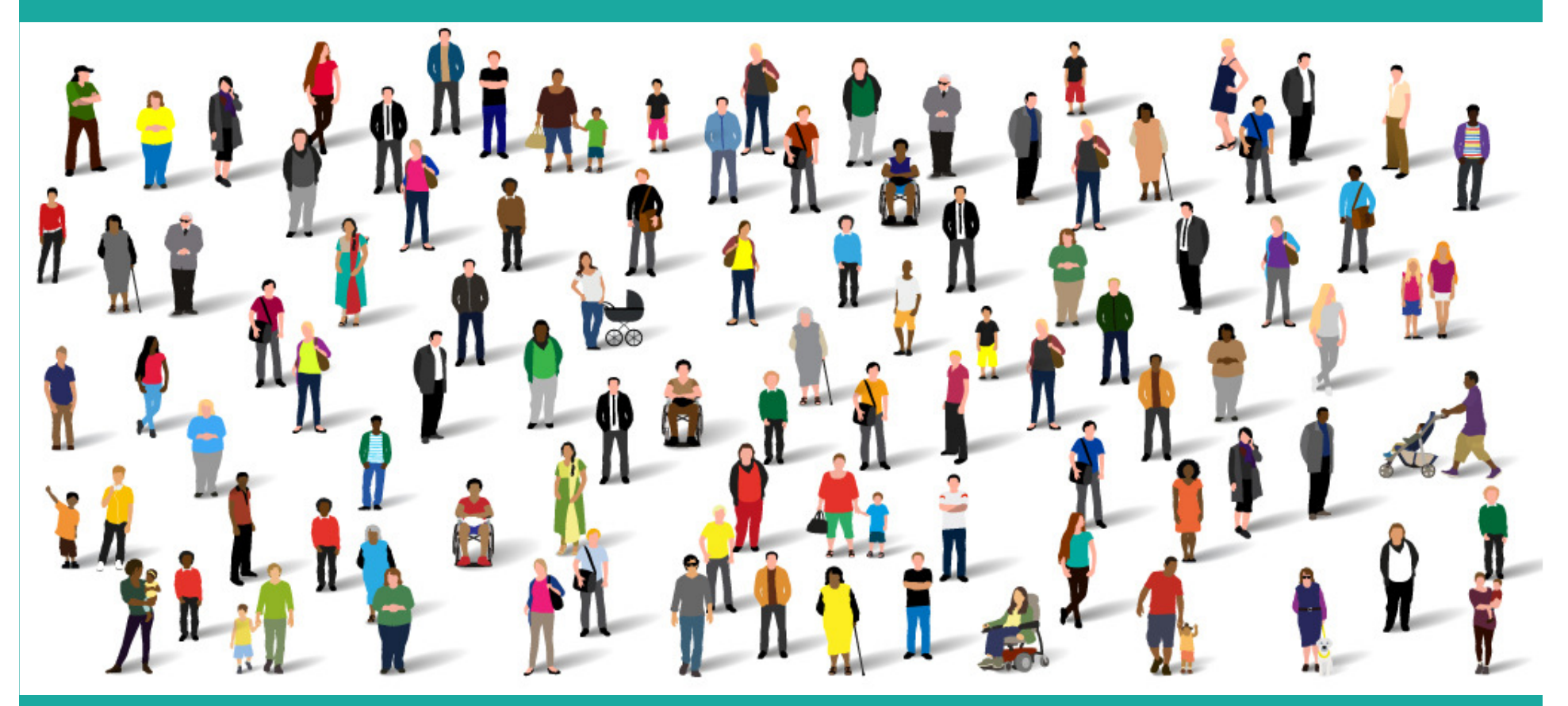

Summary Care Record – Community Pharmacy Training

#### Privacy Officer Role

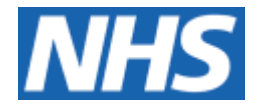

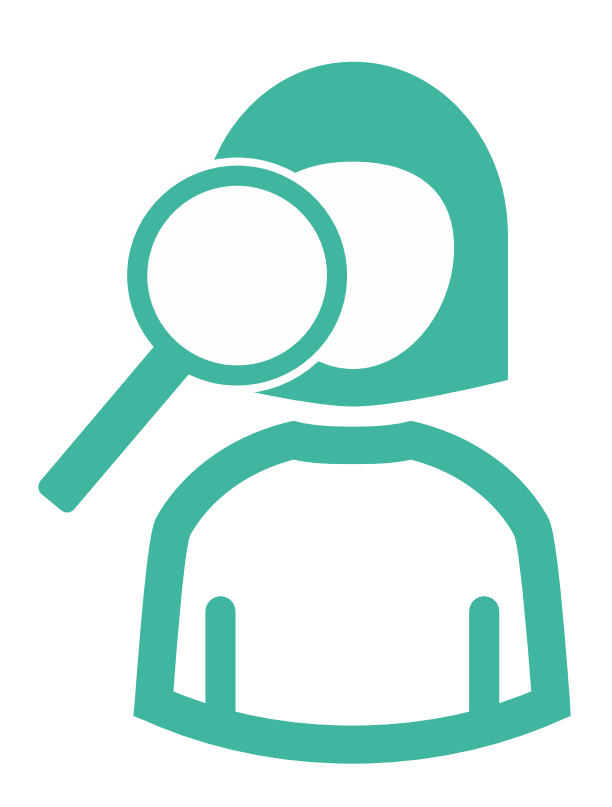

Working Smartcard

Receive Alerts

Investigate Alerts

Ensure appropriate use of SCR

Escalate inappropriate use

Ensure incorporation into IG

N3 connection

#### Privacy Officer

# Alerts08

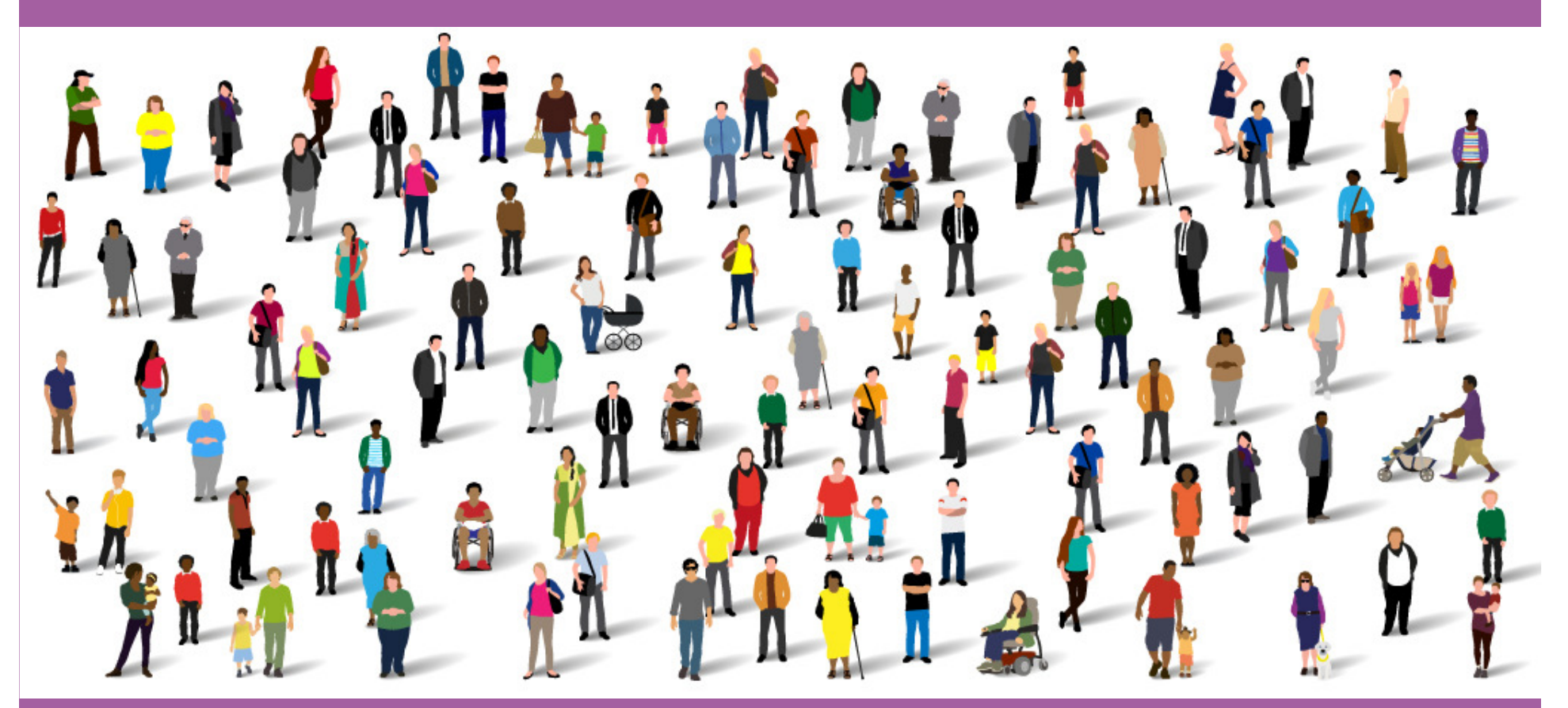

Summary Care Record – Community Pharmacy Training

#### Alerts

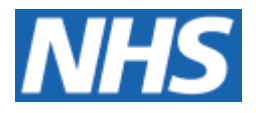

Every time SCR accessed = alert

Verify or investigate alert

Alert viewer

Define regular process

Sampling

Time of access

Pharmacists at site

Patient registered on PMR

Valid reason for access

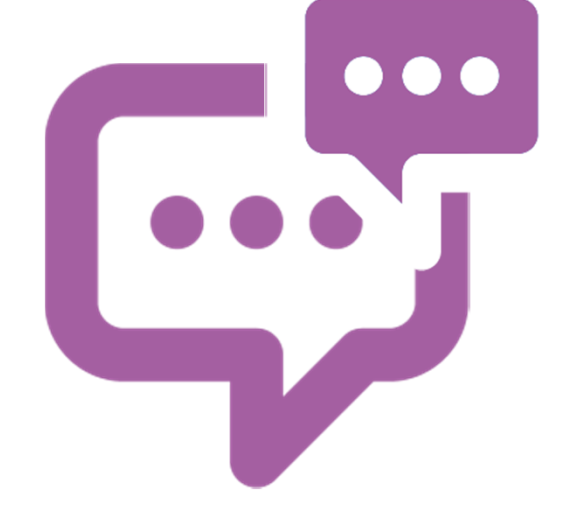

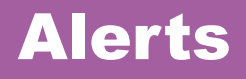

#### **Alert Search**

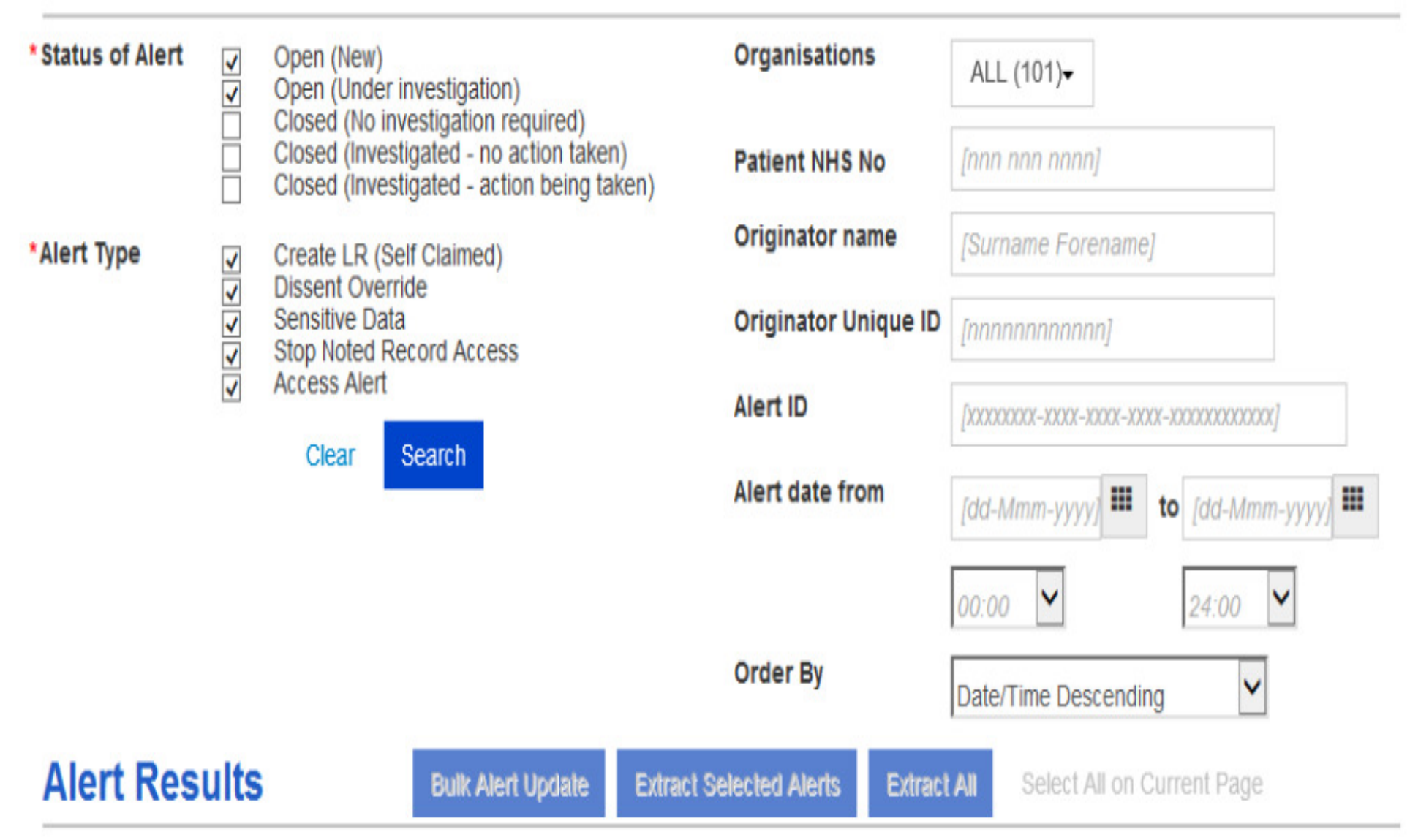

#### There are 618 alerts currently open

#### **Alert Search**

\* Denotes required field

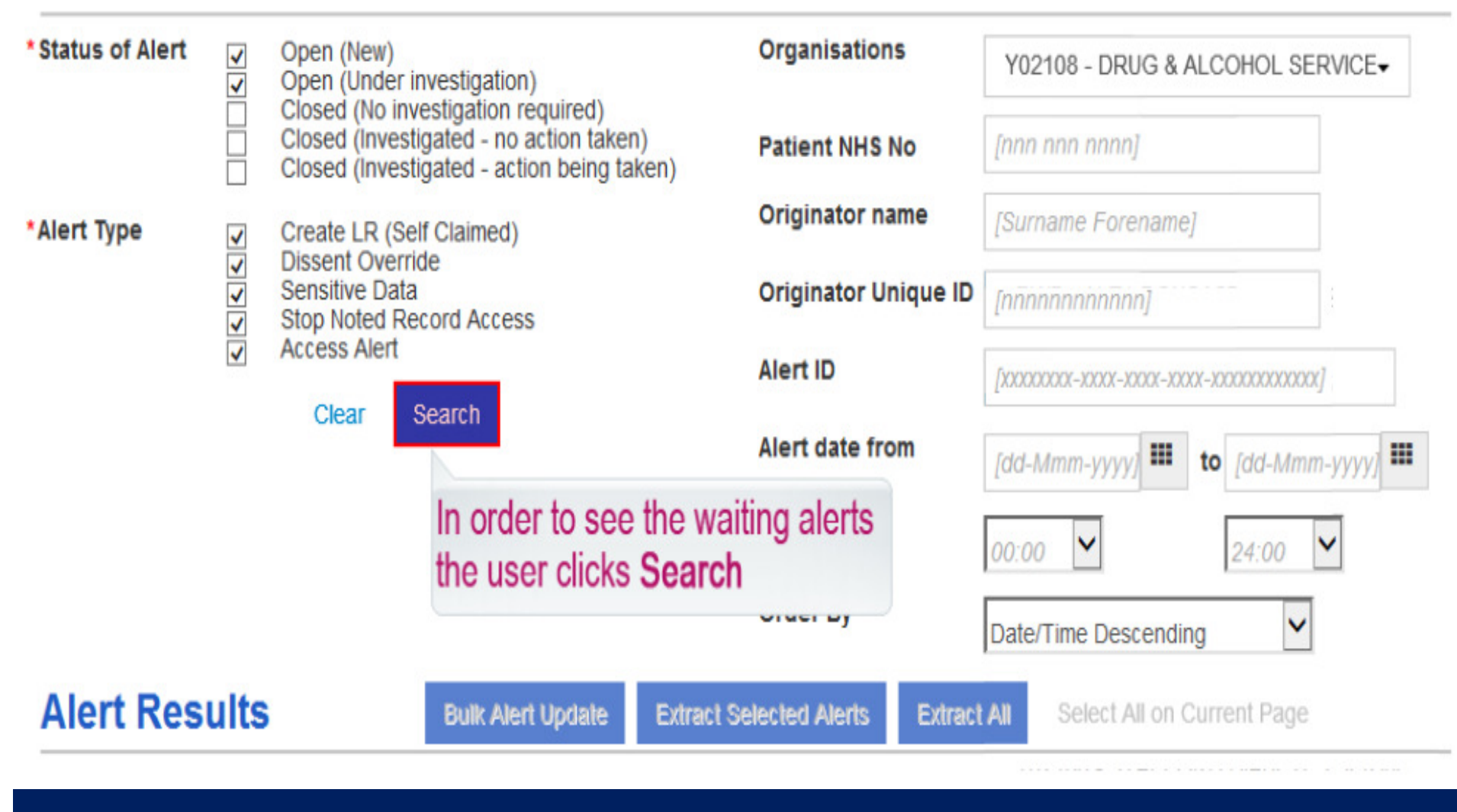

### click on search button

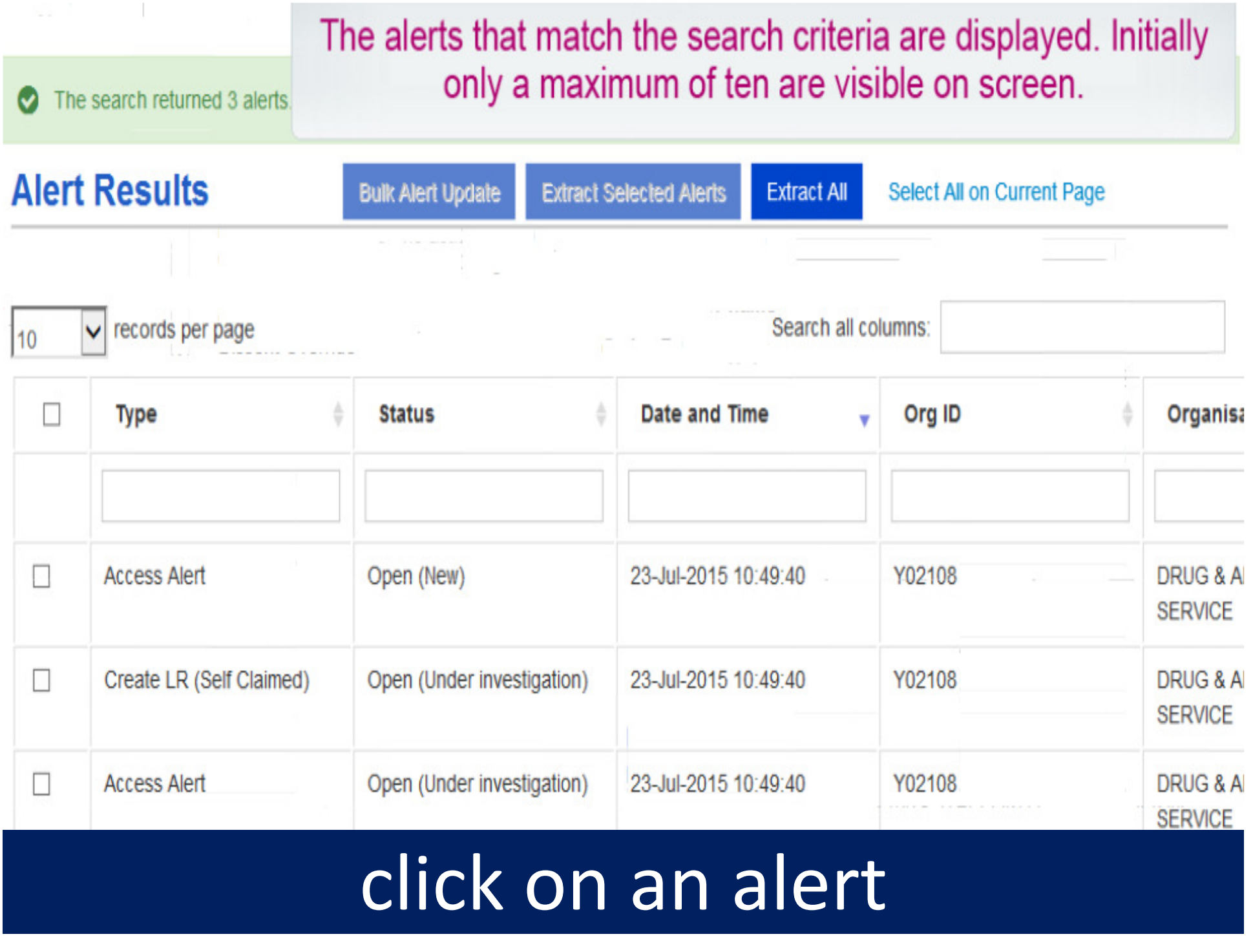

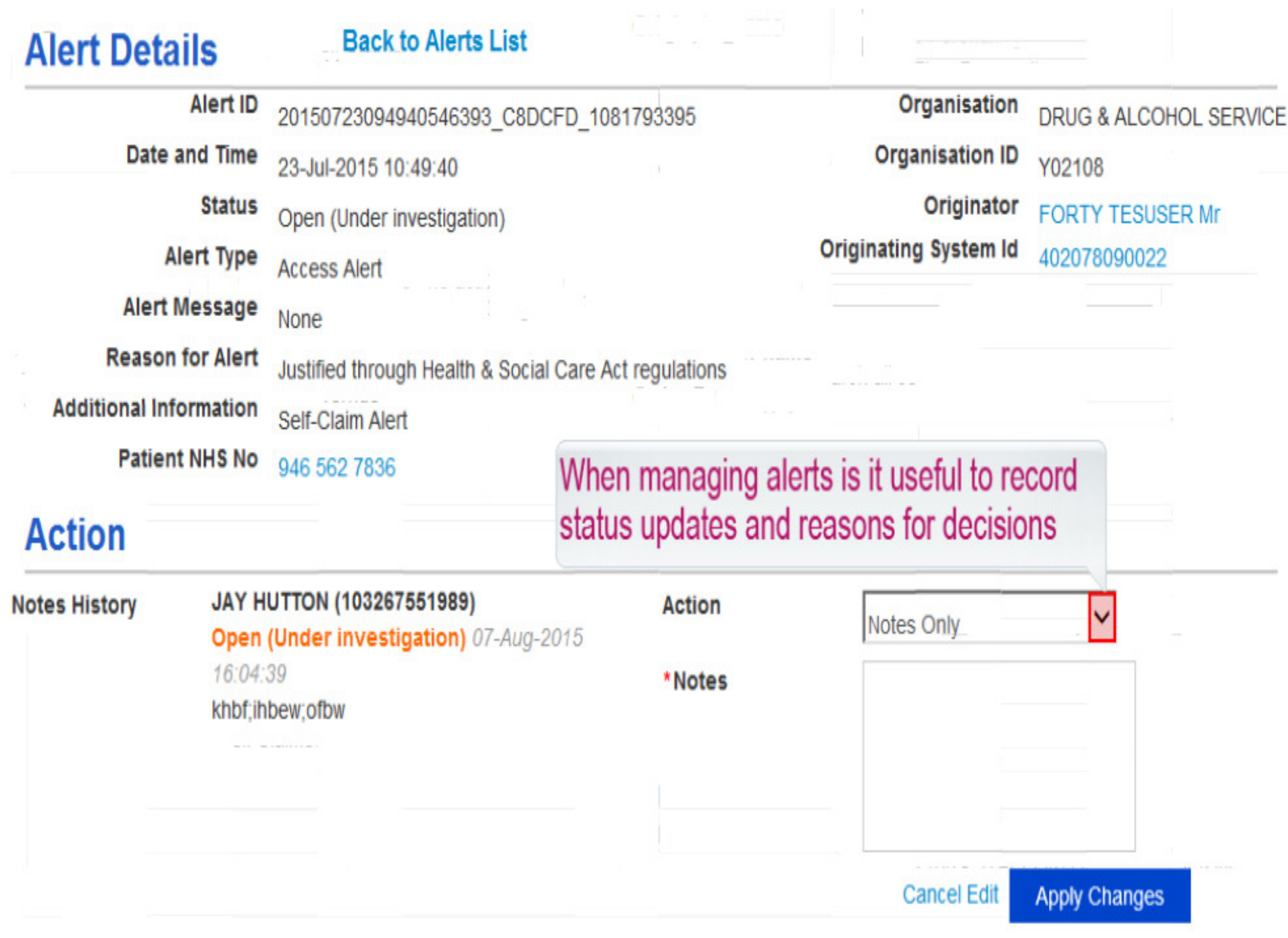

 $\alpha = 1$  and  $\alpha = 1$ 

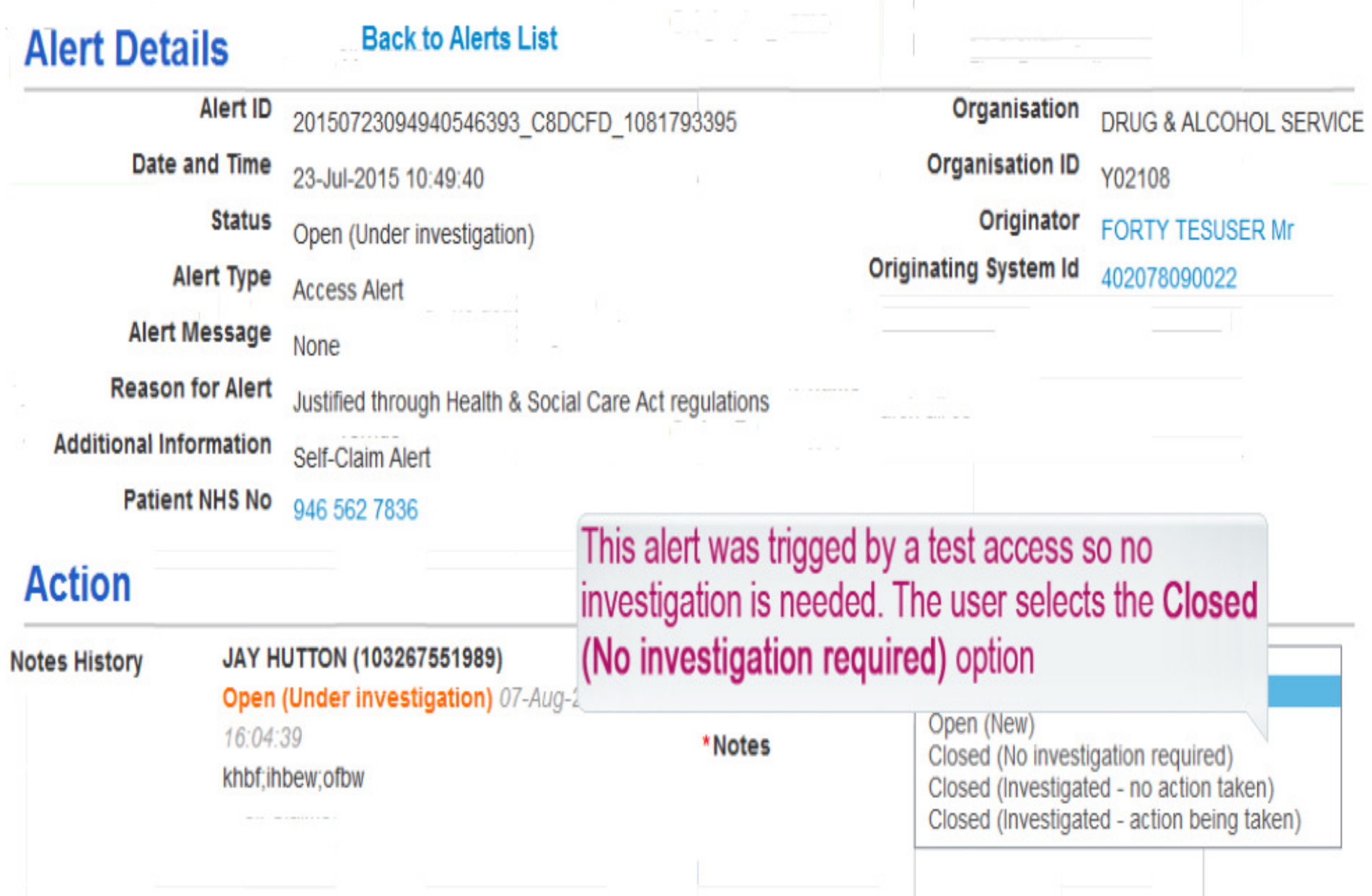

## change alert state

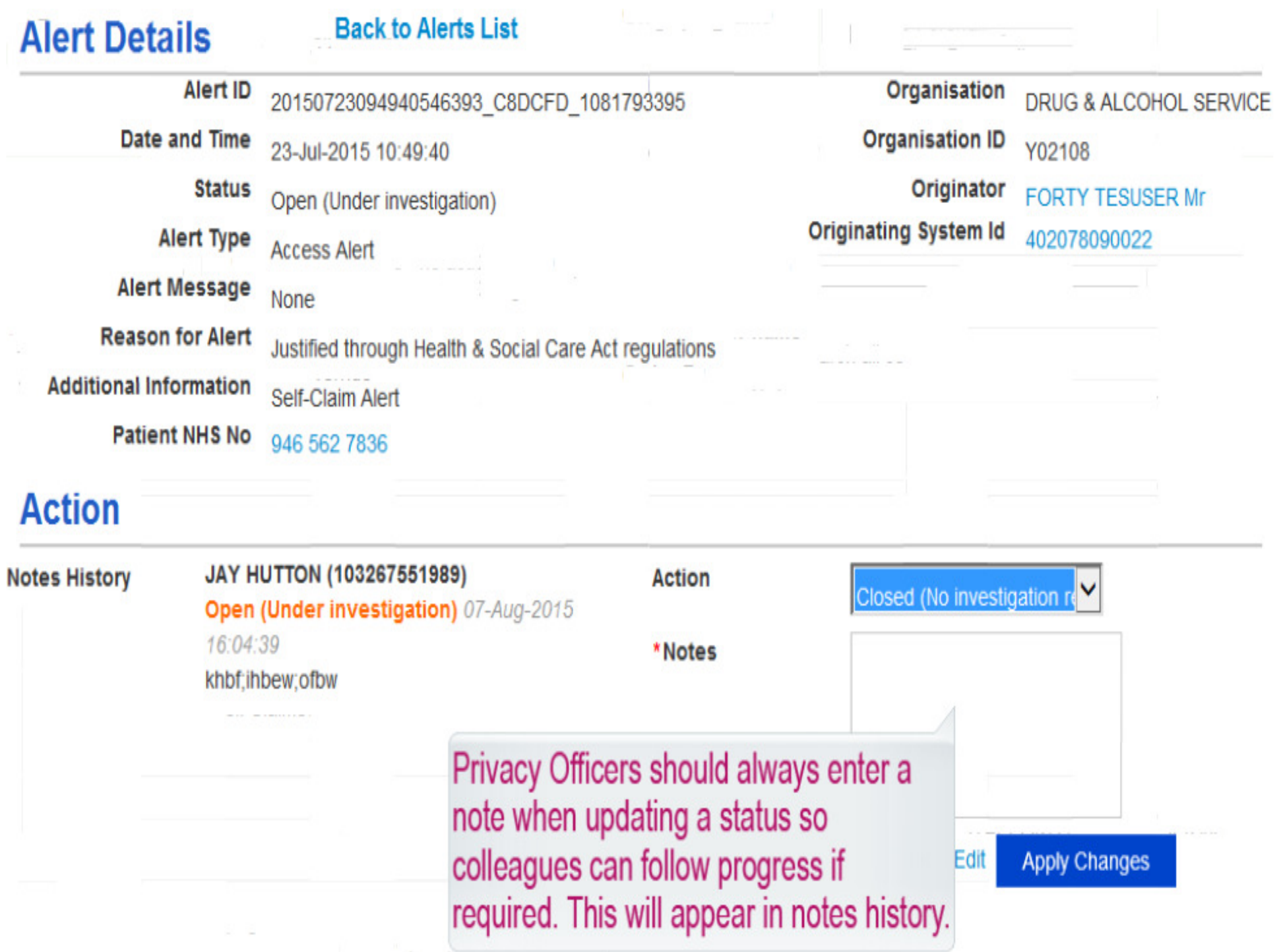

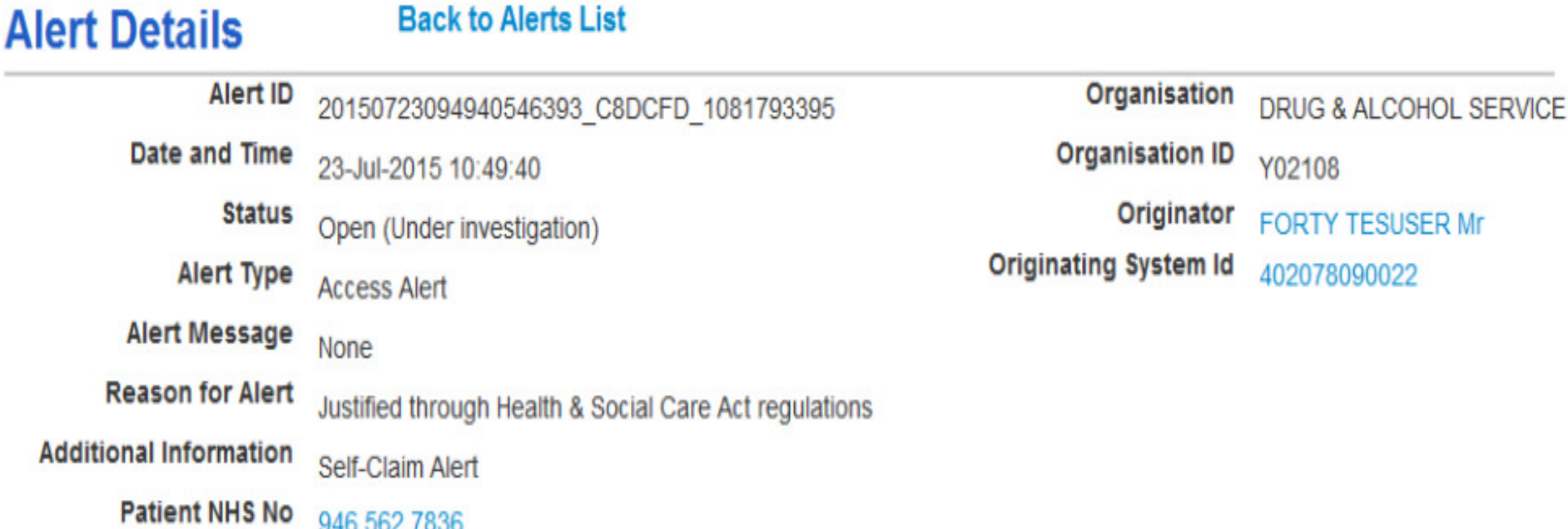

#### **Action**

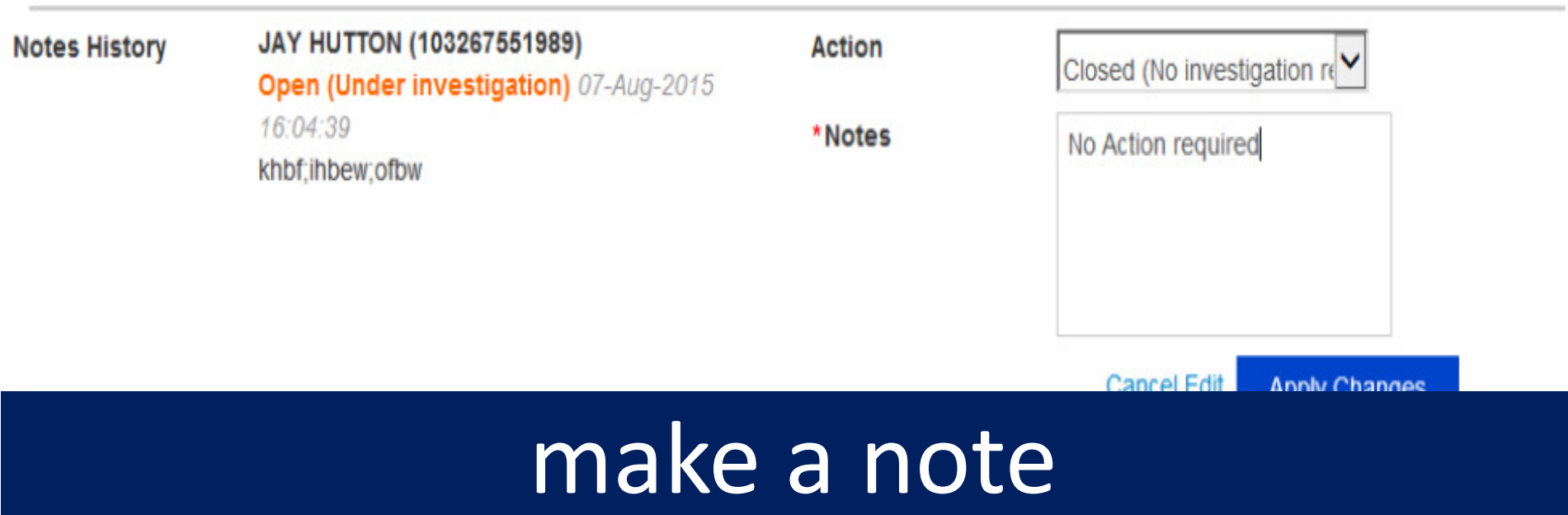

## alert is updated

#### **Back to Alerts List Alert Details Alert ID** Organisation 20150723094940546393 C8DCFD 1081793395 **DRUG & ALCOHOL SERVICE** Date and Time **Organisation ID** 23-Jul-2015 10:49:40 Y02108 **Status** Originator **FORTY TESUSER Mr** Closed (No investigation required) **Originating System Id Alert Type** 402078090022 **Access Alert Alert Message** None **Reason for Alert** Justified through Health & Social Care Act regulations **Additional Information** Self-Claim Alert **Patient NHS No** 946 562 7836 **Closed User Name ALEX HUTTON Closed User ID** 103267552987

#### **Action**

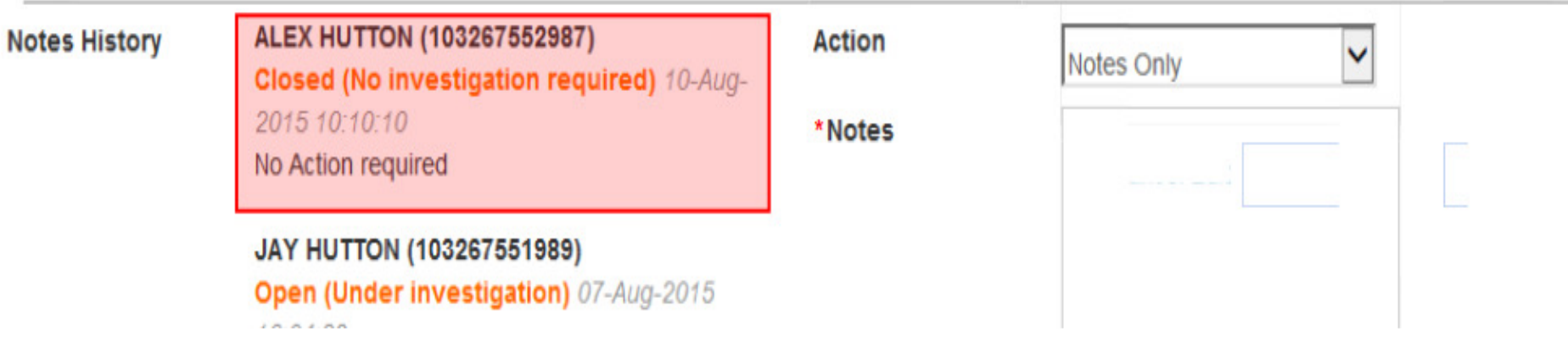

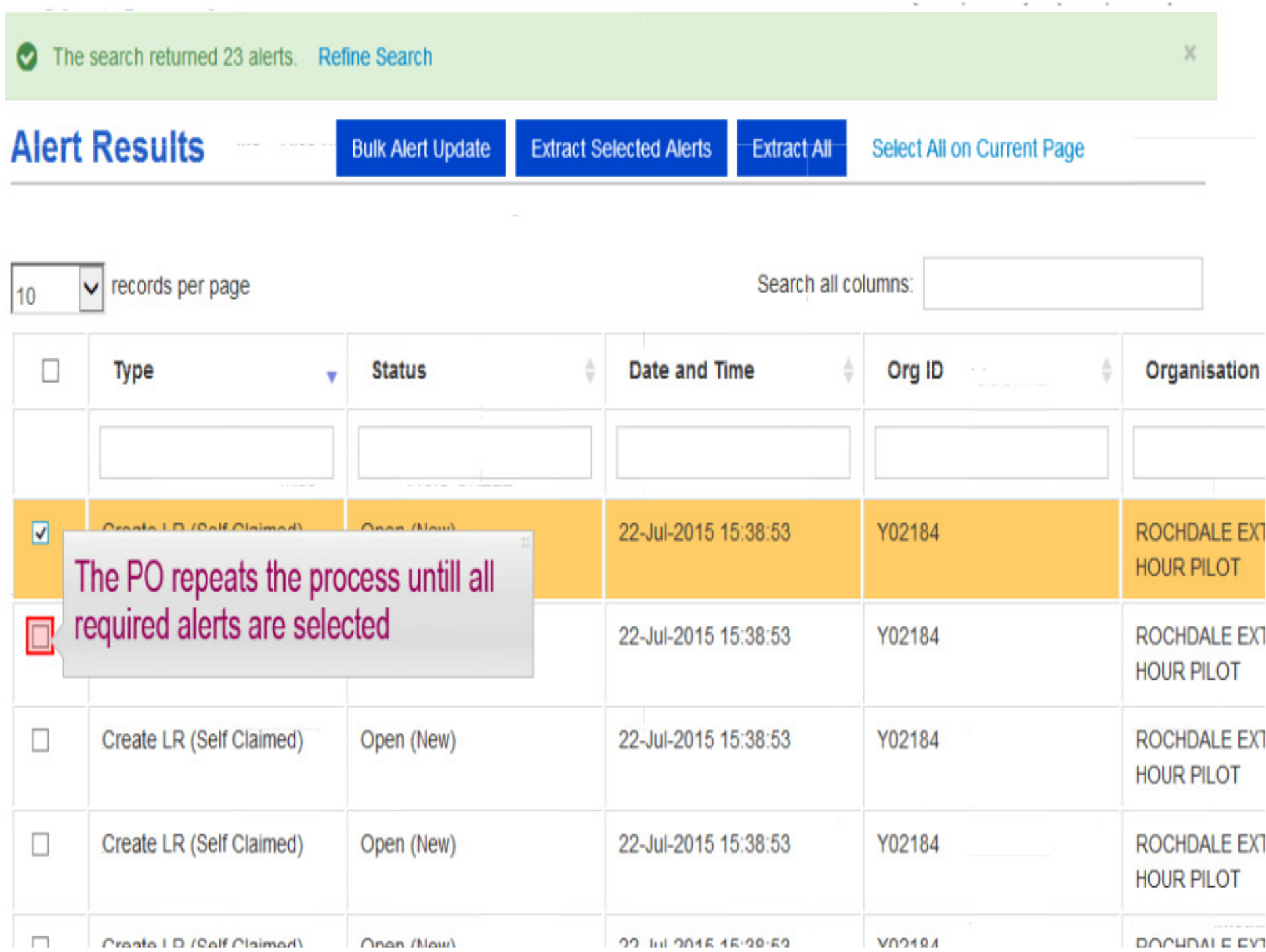

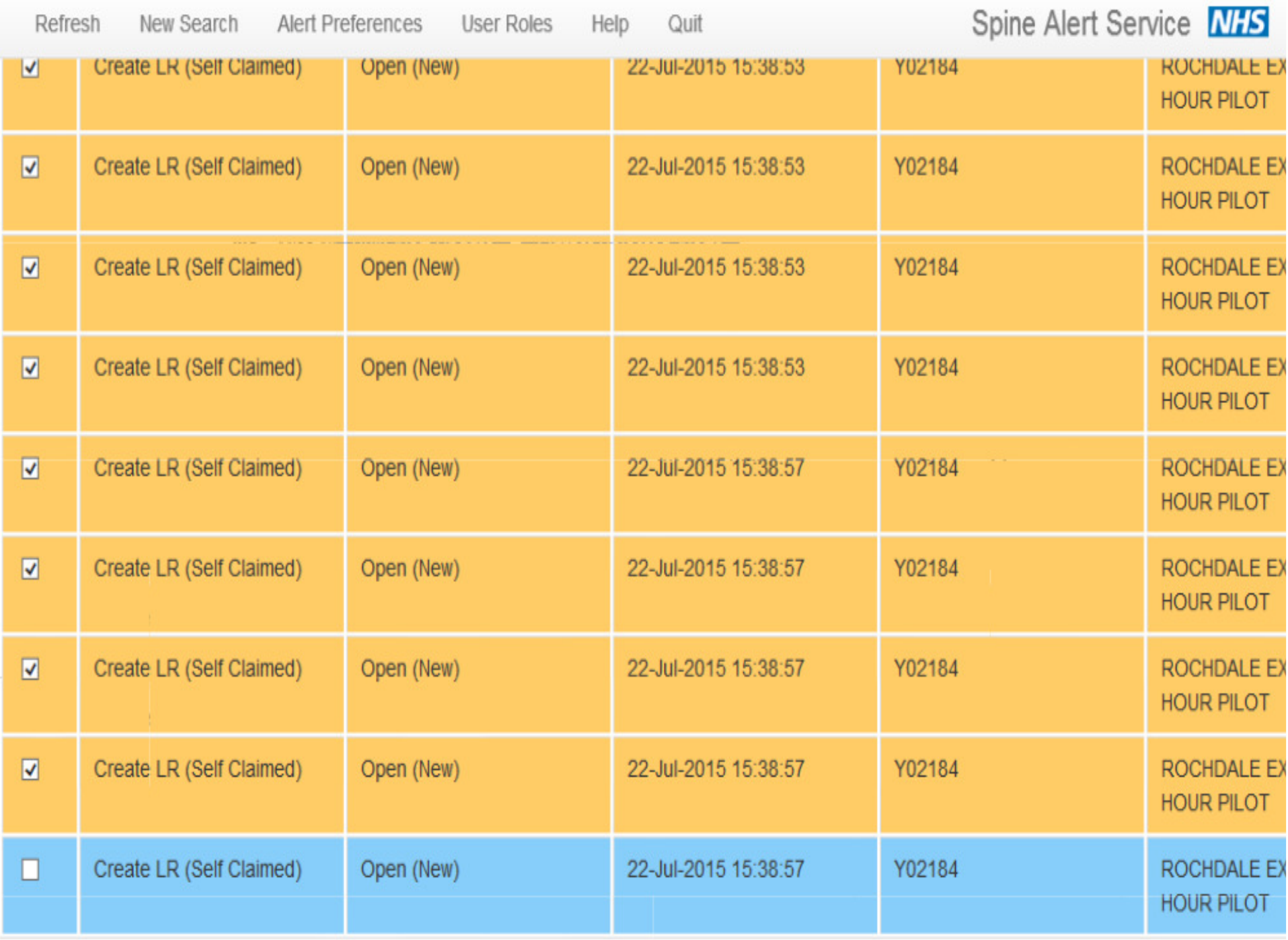

### Alert Checking

Alerts

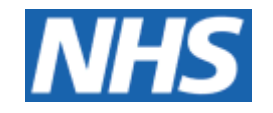

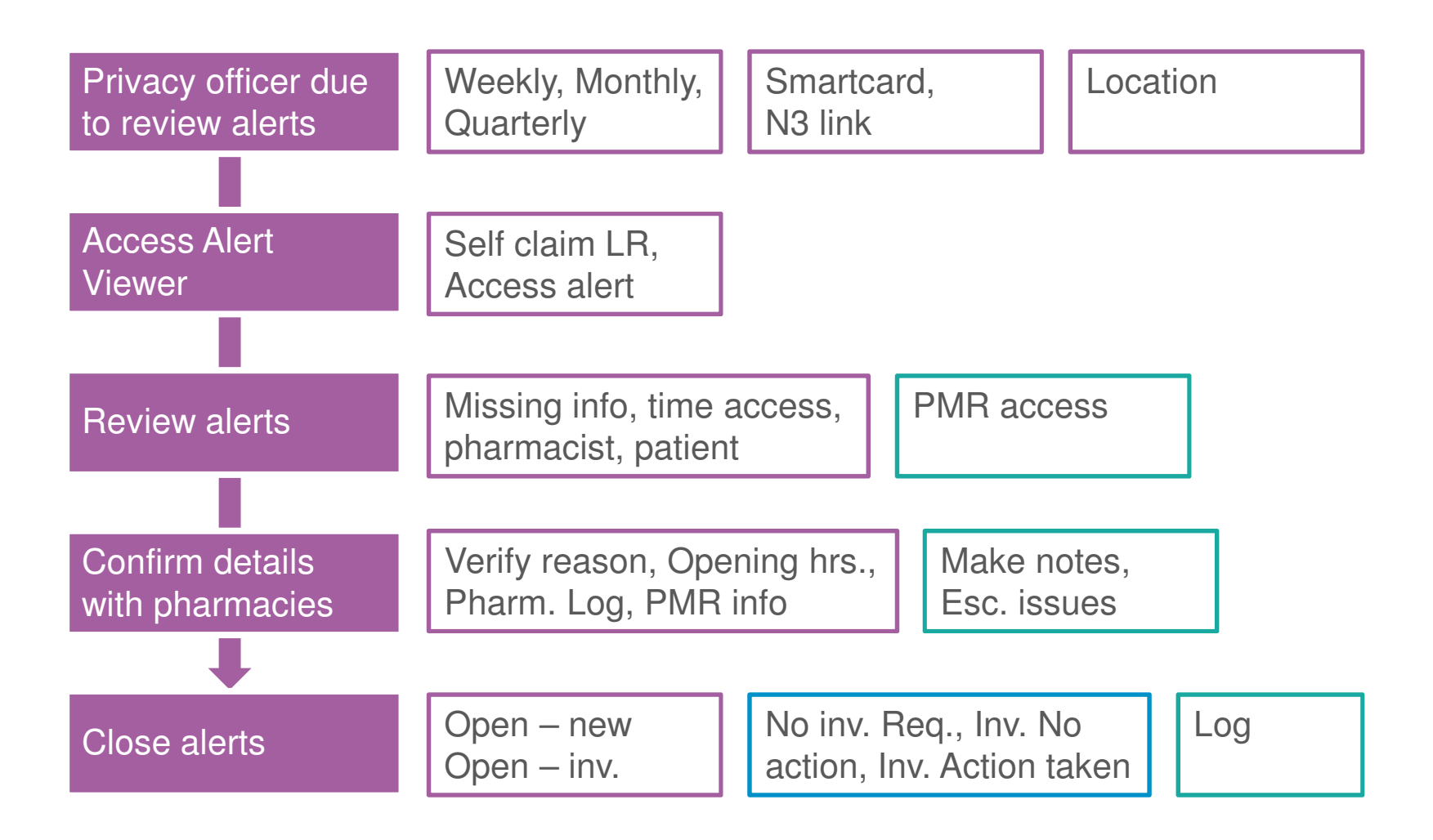

# Reports & Next Steps09

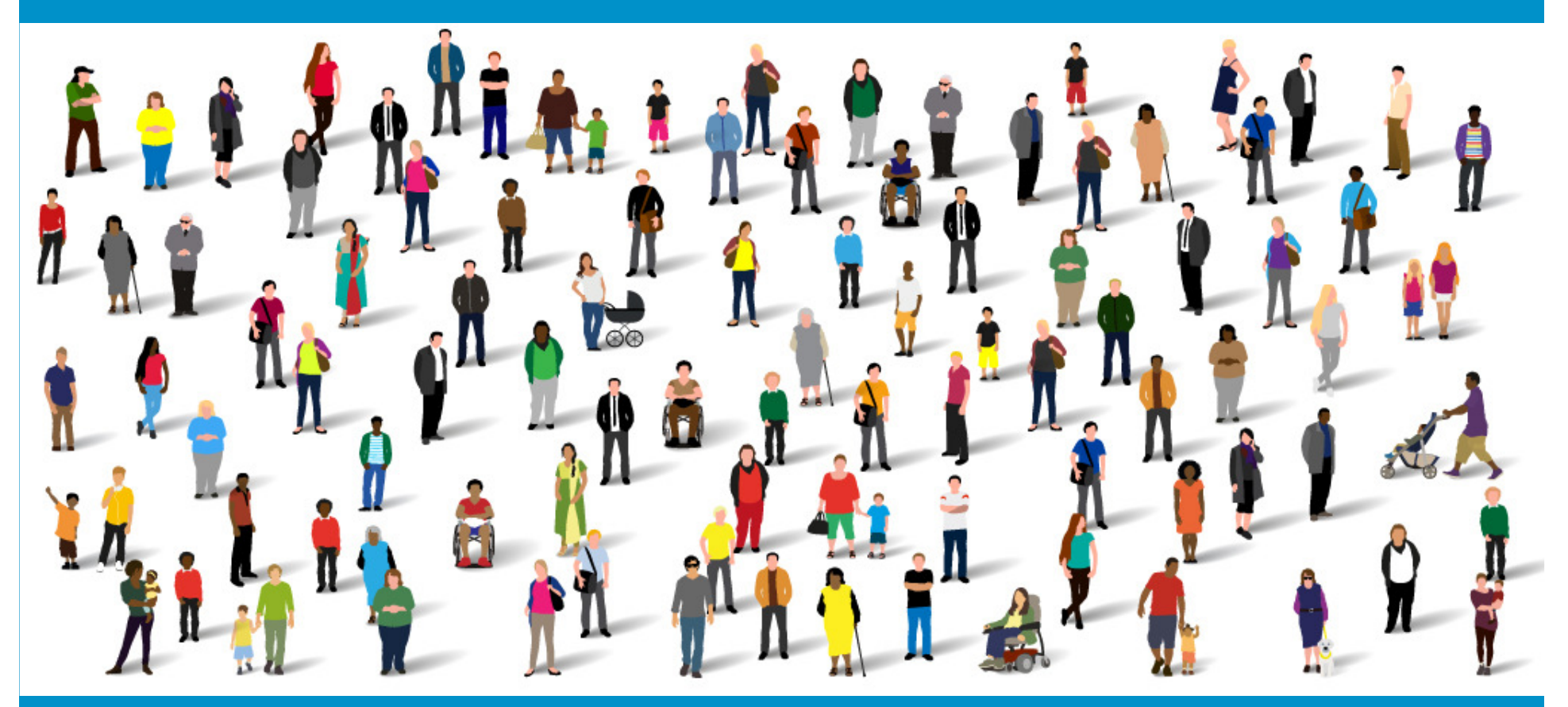

Summary Care Record – Community Pharmacy Training

#### Reports

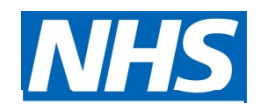

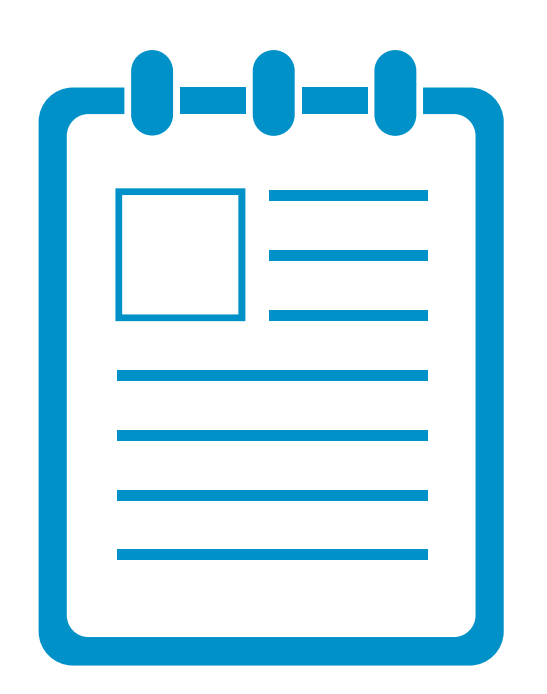

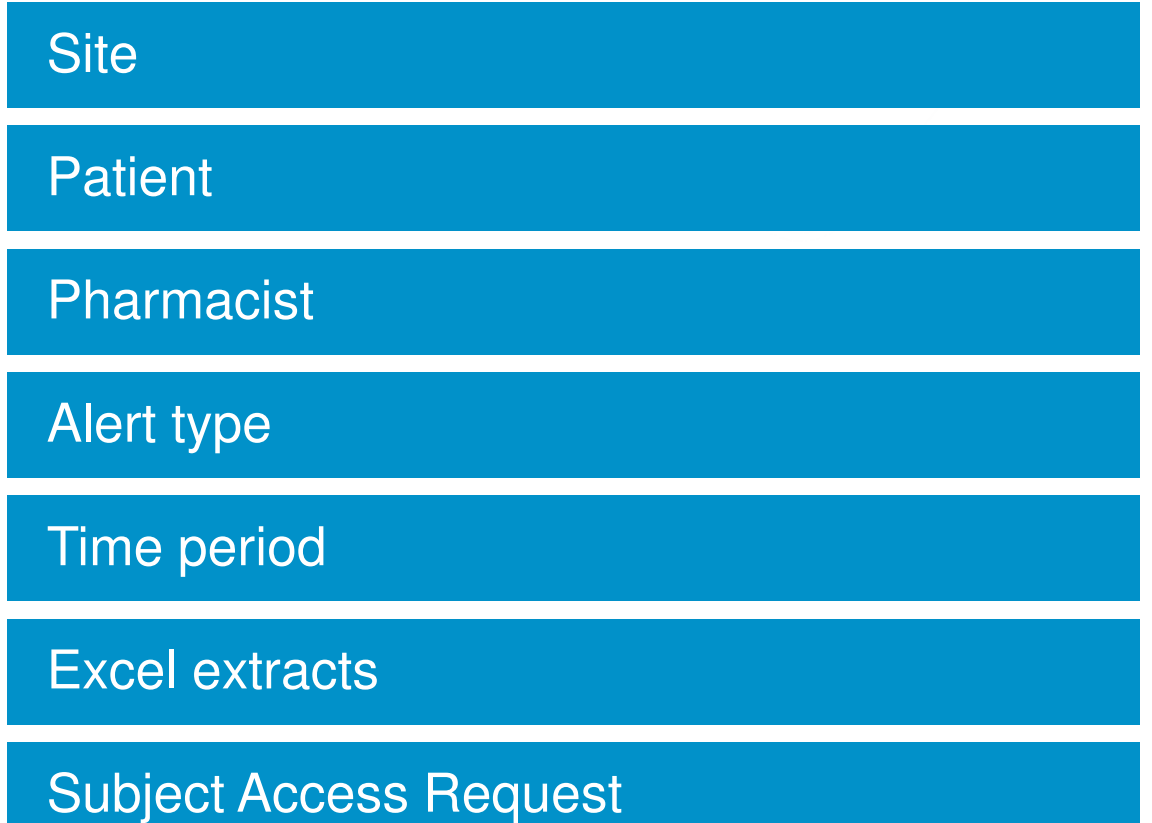

### Support

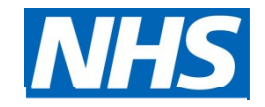

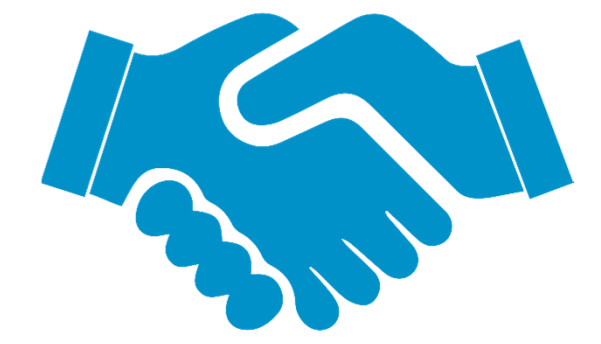

Training notes

Alert viewer demo

Generating reports demo

Quick user guide

IT trouble shooting guide

#### Action

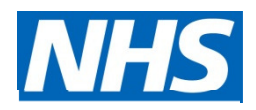

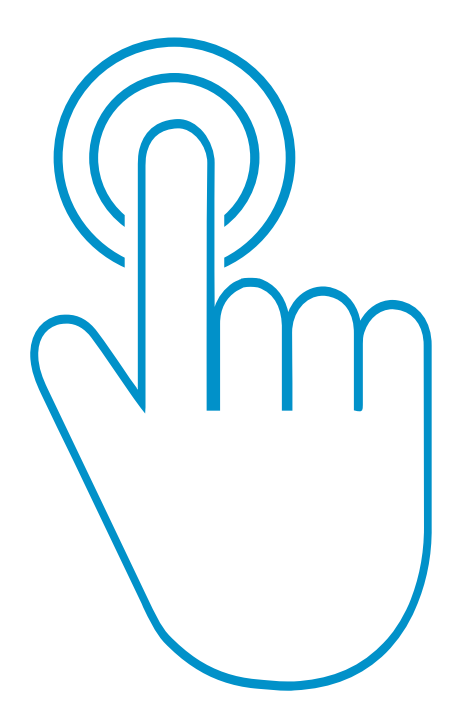

Watch relevant videos

Read through HSCIC guidelines

Understand the process

Define your process (SOP)

Understand the reporting function

Log into SCR alert viewer

Check can view alerts

Any problems refer to the SCR Team

#### Next Steps

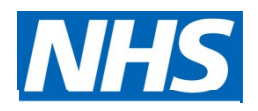

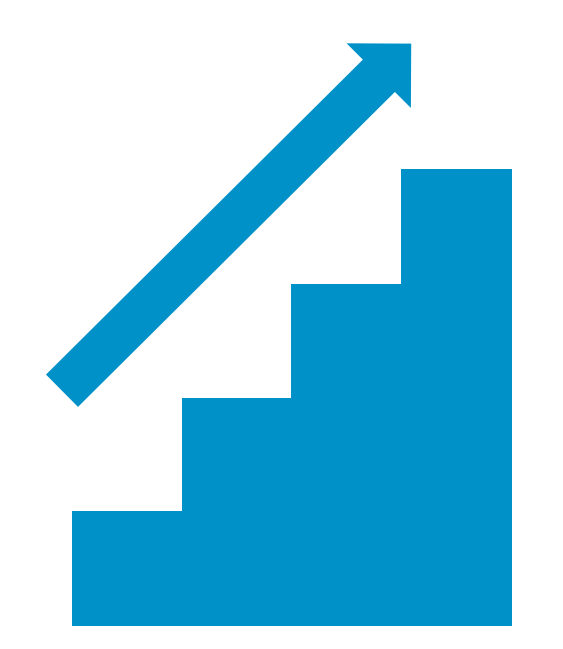

Complete CPPE

Provide Smartcard details

Cascade training to your team via the app

Put SCR SOP in place

Put Privacy Officer in place

Log blocked or requests for new smartcards with RA

Make appointment with RA if required

Process test patient when live

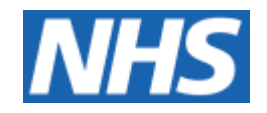

### Thank youAny Questions?

Email: england.londonscr@nhs.net

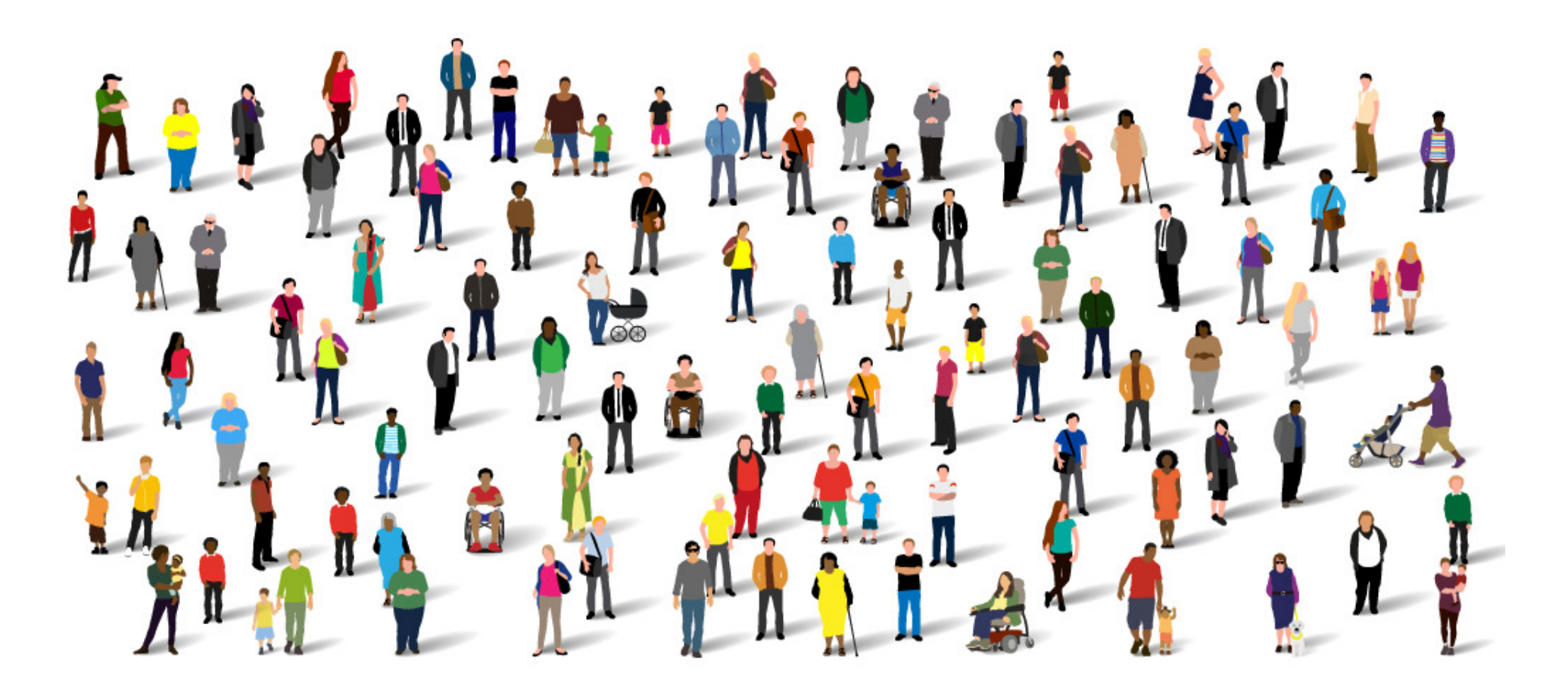